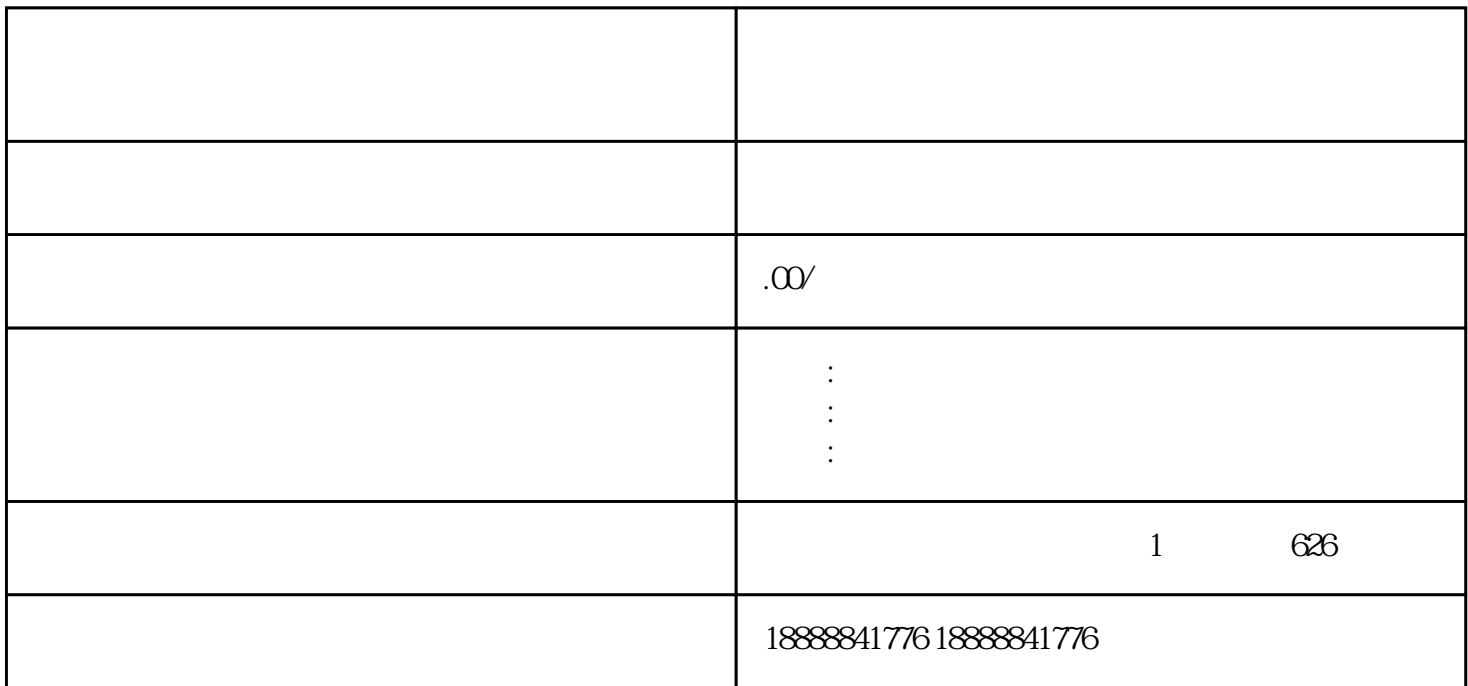

the contraction of the contraction of the contraction  $\mathbf{z}$   $\mathbf{u}$   $\mathbf{j}$  is  $\mathbf{z}$